## The

## <span id="page-0-0"></span>**P**ortable **E**xtensible **T**oolkit for **S**cientific **C**omputing

#### Matthew Knepley

Mathematics and Computer Science Division Computation Institute<br>Argonne National Laboratory University of Chicago Argonne National Laboratory

> Advanced PETSc Solvers CAAM 520 Rice University Houston, TX Apr 22, 2015

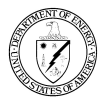

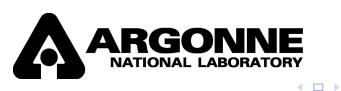

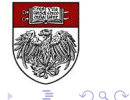

M. Knepley (UC) CAAM 520 1/53

# Never believe *anything*,

# unless you can run it.

 $\Omega$ 

 $\rightarrow$   $\rightarrow$ 

# Never believe *anything*,

# unless you can run it.

## PETSc was developed as a Platform for **Experimentation**

We want to experiment with different

- **•** Models
- **•** Discretizations
- **o** Solvers
- Algorithms
	- which blur these boundaries

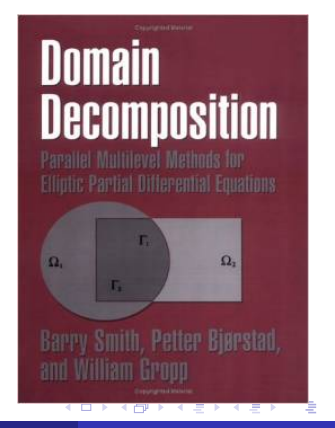

*Developing parallel, nontrivial PDE solvers that deliver high performance is still difficult and requires months (or even years) of concentrated effort.*

*PETSc is a toolkit that can ease these difficulties and reduce the development time, but it is not a black-box PDE solver, nor a silver bullet.*

— [Barry Smith](http://www.mcs.anl.gov/~bsmith)

*You want to think about how you decompose your data structures, how you think about them globally. [...] If you were building a house, you'd start with a set of blueprints that give you a picture of what the whole house looks like. You wouldn't start with a bunch of tiles and say. "Well I'll put this tile down on the ground, and then I'll find a tile to go next to it." But all too many people try to build their parallel programs by creating the smallest possible tiles and then trying to have the structure of their code emerge from the chaos of all these little pieces. You have to have an organizing principle if you're going to survive making your code parallel.*

[\(http://www.rce-cast.com/Podcast/rce-28-mpich2.html\)](http://www.rce-cast.com/Podcast/rce-28-mpich2.html)

*A freely available and supported research code for the parallel solution of nonlinear algebraic equations*

Free

- Download from <http://www.mcs.anl.gov/petsc>
- Free for everyone, including industrial users

Supported

- Hyperlinked manual, examples, and manual pages for all routines
- Hundreds of tutorial-style examples
- Support via email: [petsc-maint@mcs.anl.gov](mailto:petsc-maint@mcs.anl.gov)

Usable from C, C++, Fortran 77/90, Matlab, Julia, and Python

## <span id="page-7-0"></span>What is PETSc?

- Portable to any parallel system supporting MPI, including:
	- Tightly coupled systems
		- Cray XT6, BG/Q, NVIDIA Fermi, K Computer
	- Loosely coupled systems, such as networks of workstations
		- IBM, Mac, iPad/iPhone, PCs running Linux or Windows
- **PETSc History** 
	- Begun September 1991
	- Over 60,000 downloads since 1995 (version 2)
	- Currently 400 per month
- **PETSc Funding and Support** 
	- Department of Energy
		- SciDAC, MICS Program, AMR Program, INL Reactor Program
	- National Science Foundation
		- CIG, CISE, Multidisciplinary Challenge Program

## <span id="page-8-0"></span>The PETSc Team

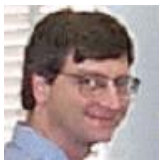

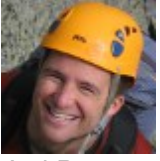

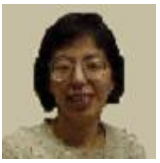

Hong Zhang Mark Adams T[ob](#page-7-0)[y I](#page-9-0)[s](#page-7-0)[sa](#page-8-0)[c](#page-9-0)

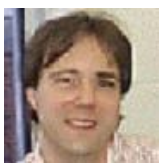

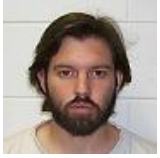

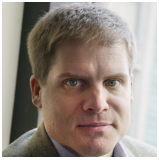

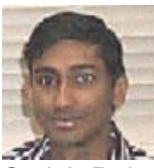

Bill Gropp Barry Smith Satish Balay

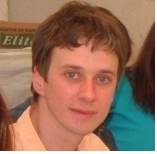

Jed Brown Matt Knepley Lisandro Dalcin

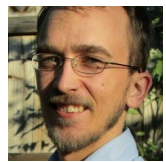

 $299$ 

## <span id="page-9-0"></span>**Timeline**

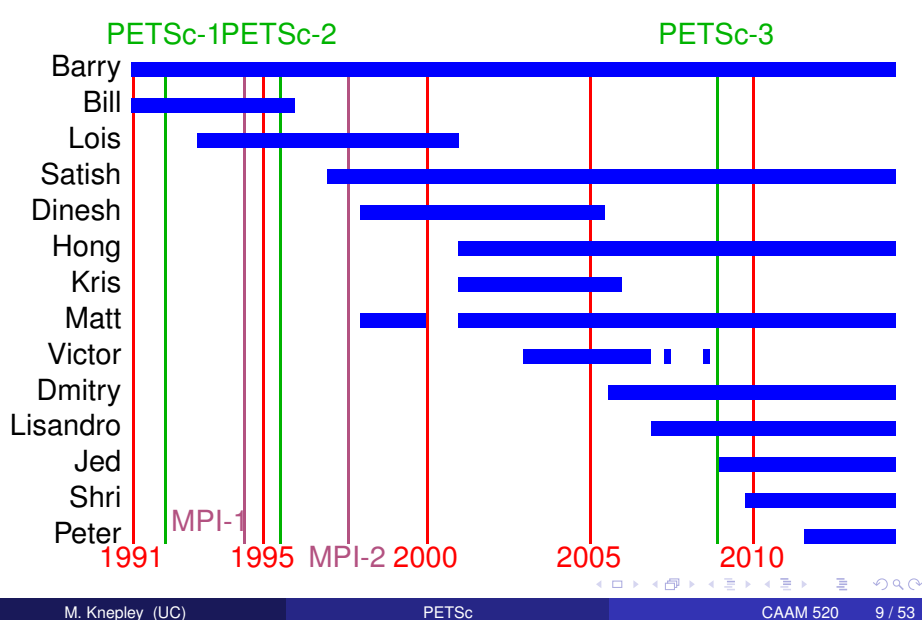

## Ask Questions!!!

- Helps **me** understand what you are missing
- Helps **you** clarify misunderstandings
- Helps **others** with the same question

## Things I Am Not Going To Talk About

- Linear Algebra (Vec/Mat) **• [TACC Tutorial](http://www.mcs.anl.gov/petsc/documentation/tutorials/TACCTutorial2009.pdf)**
- Krylov Methods (KSP)
	- [TACC Tutorial](http://www.mcs.anl.gov/petsc/documentation/tutorials/TACCTutorial2009.pdf)
- Preconditioners (PC)
	- **o** [TACC Tutorial](http://www.mcs.anl.gov/petsc/documentation/tutorials/TACCTutorial2009.pdf)
- Timestepping (TS)
	- [Buffalo Tutorial](http://www.mcs.anl.gov/petsc/documentation/tutorials/BuffaloTutorial.pdf)
- Meshes (DMDA, DMPlex) [Paris Tutorial](http://www.mcs.anl.gov/petsc/documentation/tutorials/ParisTutorial.pdf)
- Data Layout (PetscSection) [Paris Tutorial](http://www.mcs.anl.gov/petsc/documentation/tutorials/ParisTutorial.pdf)
- Discretization (FEM/FVM)
	- [Paris Tutorial](http://www.mcs.anl.gov/petsc/documentation/tutorials/ParisTutorial.pdf)

## The Great Solver Schism: Monolithic or Split?

#### **Monolithic Split Split**

- **•** Direct solvers
- **Coupled Schwarz**
- Coupled Neumann-Neumann (use unassembled matrices)
- **Coupled Multigrid**

- **Physics-split Schwarz** (based on relaxation)
- Physics-split Schur (based on factorization)
	- SIMPLE, PCD, LSC
	- segregated smoothers
	- Augmented Lagrangian

#### **Need to understand**

- Local spectral properties
- Compatibility properties

• Global coupling strengths

<span id="page-13-0"></span>**MPI\_Comm** comm; **SNES** snes; **DM** dm; **Vec** u;

[SNESCreate\(](http://www.mcs.anl.gov/petsc/petsc-current/docs/manualpages/SNES/SNESCreate.html)comm, &snes); [SNESSetDM\(](http://www.mcs.anl.gov/petsc/petsc-current/docs/manualpages/SNES/SNESSetDM.html)snes, dm); [SNESSetFromOptions\(](http://www.mcs.anl.gov/petsc/petsc-current/docs/manualpages/SNES/SNESSetFromOptions.html)snes); [DMCreateGlobalVector\(](http://www.mcs.anl.gov/petsc/petsc-current/docs/manualpages/DM/DMCreateGlobalVector.html)dm, &u); [SNESSolve\(](http://www.mcs.anl.gov/petsc/petsc-current/docs/manualpages/SNES/SNESSolve.html)snes, NULL, u);

**ALCOHOL:** 

 $QQ$ 

## <span id="page-14-0"></span>**Outline**

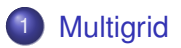

### **[Fieldsplit](#page-25-0)**

#### **[Nonlinear Solvers](#page-58-0)**

重 M. Knepley (UC) **[PETSc](#page-0-0) CAAM 520 14/53** 

 $299$ 

 $\equiv$ 

**D** 

 $\mathcal{A}$  .

**K ロ ⊁ K 倒 ≯ K ミ ≯** 

<span id="page-15-0"></span>Multigrid is *optimal* in that is does  $\mathcal{O}(N)$  work for  $||r|| < \epsilon$ 

- **[Brandt,](http://www.wisdom.weizmann.ac.il/~achi/classics.pdf) [Briggs,](https://www.math.ust.hk/~mawang/teaching/math532/mgtut.pdf) [Wan & Chan & Smith](https://www.math.ust.hk/~mawang/teaching/math532/mgtut.pdf)**
- Constant work per level
	- Sufficiently strong solver
	- Need a constant factor decrease in the residual
- Constant factor decrease in dof
	- Log number of levels
- Sufficiently good interpolation
	- Preserves low modes
	- Cannot dump too much energy into high modes

## <span id="page-16-0"></span>Why Optimal Algorithms?

- The more powerful the computer, the greater the importance of optimality
- Example:
	- Suppose *Alg*<sup>1</sup> solves a problem in time *CN*<sup>2</sup> , *N* is the input size
	- Suppose *Alg*<sub>2</sub> solves the same problem in time *CN*
	- Suppose *Alg*<sub>1</sub> and *Alg*<sub>2</sub> are able to use 10,000 processors
- In constant time compared to serial,
	- Alg1 can run a problem 100X larger
	- Alg2 can run a problem 10,000X larger
- Alternatively, filling the machine's memory,
	- Alg1 requires 100X time
	- Alg2 runs in constant time

[Multigrid](#page-17-0)

## <span id="page-17-0"></span>Linear Convergence of the Poisson Problem

### Convergence to ||*r*|| < 10−<sup>9</sup> ||*b*|| using GMRES(30)/ILU

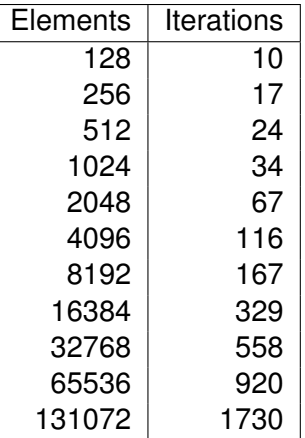

つへへ

[Multigrid](#page-18-0)

## <span id="page-18-0"></span>Linear Convergence of the Poisson Problem

### Convergence to ||*r*|| < 10−<sup>9</sup> ||*b*|| using GMRES(30)/MG

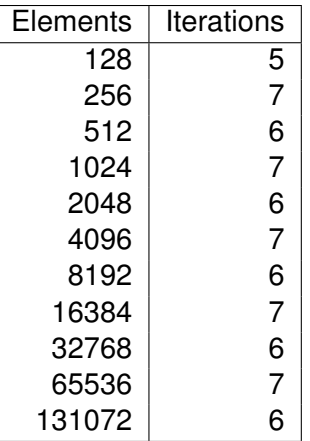

つへへ

## <span id="page-19-0"></span>Multigrid with DM

Allows multigrid with some simple command line options

- $\bullet$  -pc type mg, -pc mg levels
- -pc\_mg\_type, -pc\_mg\_cycle\_type, -pc\_mg\_galerkin
- -mg\_levels\_1\_ksp\_type, -mg\_levels\_1\_pc\_type
- -mg\_coarse\_ksp\_type, -mg\_coarse\_pc\_type
- -da\_refine, -ksp\_view

Interface also works with GAMG and 3rd party packages like ML

## <span id="page-20-0"></span>A 2D Problem

#### Problem has:

- 1,640,961 unknowns (on the fine level)
- 8,199,681 nonzeros

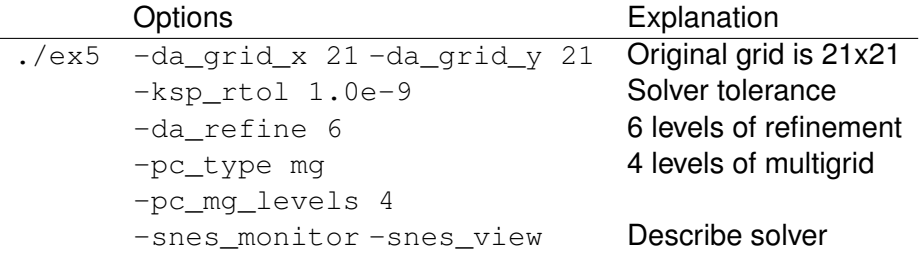

4 0 8

 $299$ 

## <span id="page-21-0"></span>A 3D Problem

Problem has:

- 1,689,600 unknowns (on the fine level)
- 89,395,200 nonzeros

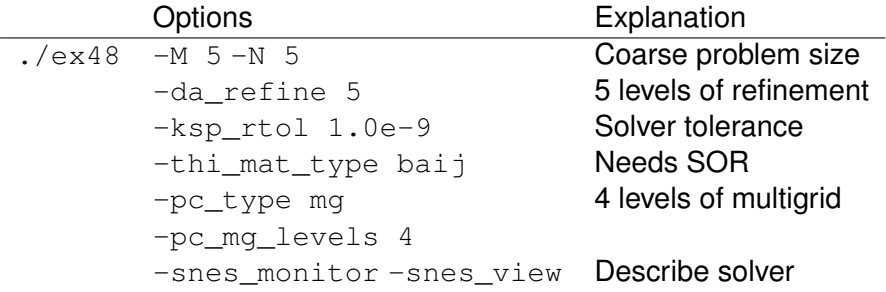

4 0 8 1  $\leftarrow$   $\leftarrow$   $\leftarrow$   $299$ 

<span id="page-22-0"></span>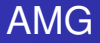

## Why not use AMG?

#### • Of course we will try AMG

- GAMG, -pc\_type gamg
- $\bullet$  ML, -download-ml, -pc type ml
- BoomerAMG, -download-hypre, -pc\_type hypre -pc\_hypre\_type boomeramg

#### **•** Problems with

- vector character
- anisotropy
- scalability of setup time

4 A + 4 E +

<span id="page-23-0"></span>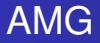

## Why not use AMG?

#### • Of course we will try AMG

- GAMG, -pc\_type gamg
- ML, -download-ml, -pc type ml
- **BoomerAMG**, -download-hypre, -pc\_type hypre -pc\_hypre\_type boomeramg

#### **•** Problems with

- vector character
- anisotropy
- scalability of setup time

<span id="page-24-0"></span>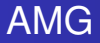

## Why not use AMG?

#### • Of course we will try AMG

- GAMG, -pc\_type gamg
- ML, -download-ml, -pc type ml
- **BoomerAMG**, -download-hypre, -pc\_type hypre -pc\_hypre\_type boomeramg

#### **•** Problems with

- vector character
- anisotropy
- scalability of setup time

## <span id="page-25-0"></span>**Outline**

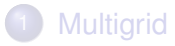

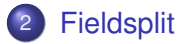

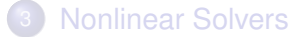

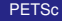

**D** 

 $299$ 

イロト イ御 トイ君 トイ君

## <span id="page-26-0"></span>The Stokes Problem – Strong Form

$$
-\Delta u + \nabla p = f
$$
  

$$
\nabla \cdot u = 0
$$
  

$$
u|_{\partial \Omega} = g
$$
  

$$
\int_{\Omega} p = 0
$$

4 0 8 1  $\leftarrow$   $\leftarrow$   $\leftarrow$ 

- 세트 게

重 M. Knepley (UC) **[PETSc](#page-0-0) CAAM 520 24 / 53** 

 $299$ 

## <span id="page-27-0"></span>The Stokes Problem – Weak Form

For  $u, v \in V$  and  $p, q \in \Pi$ 

$$
\langle \nabla v, \nabla u \rangle - \langle \nabla \cdot v, \rho \rangle = \langle v, f \rangle
$$
  

$$
\langle q, \nabla \cdot u \rangle = 0
$$
  

$$
u|_{\partial \Omega} = g
$$
  

$$
\int_{\Omega} \rho = 0
$$

 $299$ 

4 0 8

 $\leftarrow$   $\leftarrow$   $\leftarrow$ -4 B +

## <span id="page-28-0"></span>2D Exact Solution

$$
u = x2 + y2
$$
  
\n
$$
v = 2x2 - 2xy
$$
  
\n
$$
p = x + y - 1
$$
  
\n
$$
fi = 3
$$

重 M. Knepley (UC) **[PETSc](#page-0-0) CAAM 520 26 / 53** 

**≮ロト ⊀ 倒 ト ⊀ ミト** 

 $299$ 

## <span id="page-29-0"></span>3D Exact Solution

$$
u = x2 + y2\nv = y2 + z2\nw = x2 + y2 - 2(x + y)z\np = x + y + z - 3/2\nfi = 3
$$

4日下 + 伊 ▶

- 세트 게

重 M. Knepley (UC) **[PETSc](#page-0-0) CAAM 520 27/53** 

Ξ

 $299$ 

#### <span id="page-30-0"></span>Condition of the Stokes Operator 2D *P*2/*P*<sup>1</sup> Lagrange Elements

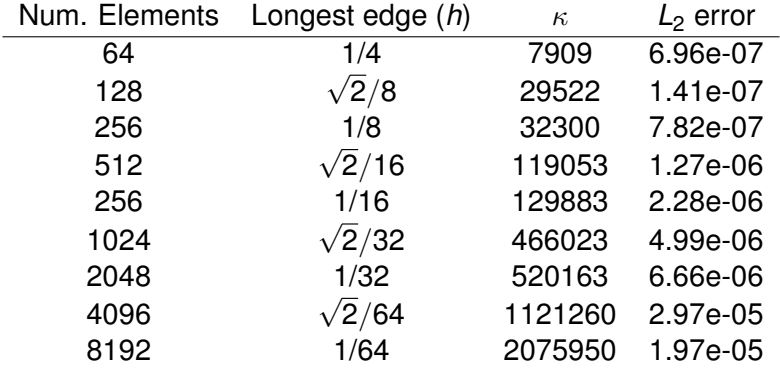

#### so we have

#### $\kappa \approx$  700 $h^{-2}$

ex62 -interpolate -show\_initial 0 -show\_solution 0 -ksp\_monitor -ksp\_compute\_singularvalues -pc\_type\_none -ksp\_rtol 1.0e-9 -ksp\_gmres\_restart 4000 -ksp\_max\_it 4000 -ksp\_gmres\_modi[fi](#page-58-0)[e](#page-24-0)[d](#page-25-0)[g](#page-57-0)[r](#page-58-0)[am](#page-0-0)[sch](#page-97-0)midt -snes\_max\_linear\_solve\_fail 10 -refinement\_l[imi](#page-29-0)[t](#page-31-0) [0](#page-29-0)[.0](#page-30-0)[15](#page-31-0)[6](#page-24-0)[2](#page-25-0)[5](#page-57-0) M. Knepley (UC) CAAM 520 28 / 53

#### <span id="page-31-0"></span>Condition of the Stokes Operator 2D *P*2/*P*<sup>1</sup> Lagrange Elements

```
import numpy as np
from matplotlib import pylab
from math import sqrt, exp, log
h = np. array (\lceil 1./4 \rceil, sqrt(2.)/8, 1./8, sqrt(2.)/16, 1./16,
                   sqrt(2.)/32, 1./32, sqrt(2.)/64]kappa = np.array([7909, 29522, 32300, 119053, 129883, 466023,520163, 1121260] )
A = np<u>.array ([-np.log(h)</u>, np.ones (<math>len(h))])
w = np. linalg. Istsq(A.T, np. log(kappa))[0]
pylab.plot(h, kappa)
py \mid ab \nvert plot(h, exp(w[1])/(h * h))p ylab . show ( )
```
 $2980$ 

イロト イ押 トイヨ トイヨ トーヨー

#### <span id="page-32-0"></span>Jacobian *P*2/*P*<sup>1</sup> elements

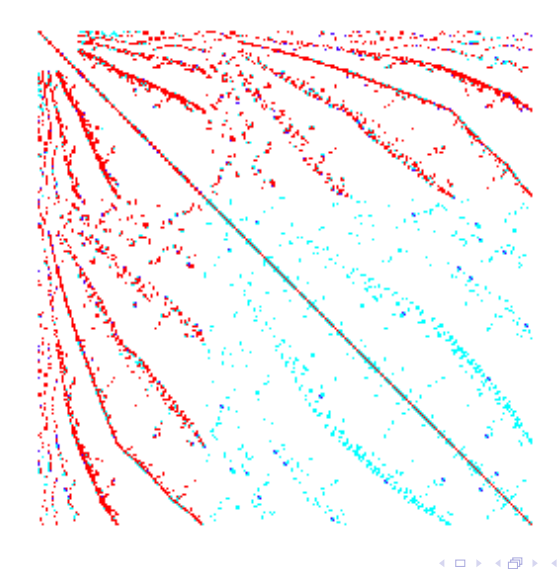

重 M. Knepley (UC) **[PETSc](#page-0-0) CAAM 520 30 / 53** 

活

活

 $\left($ **B** K.  $299$ 

## <span id="page-33-0"></span>FieldSplit Preconditioner

## Analysis

- Use **IS**es to define fields
- Decouples **PC** from problem definition

## • Synthesis

- Additive, Multiplicative, Schur
- **Commutes with Multigrid**

## <span id="page-34-0"></span>FieldSplit Customization

- **•** Analysis
	- -pc\_fieldsplit\_<**split num**>\_fields 2,1,5
	- -pc\_fieldsplit\_detect\_saddle\_point
- Synthesis
	- -pc\_fieldsplit\_type
	- -pc\_fieldsplit\_real\_diagonal Use diagonal blocks of operator to build PC
- Schur complements
	- $\bullet$  -pc fieldsplit schur precondition <self,user,diag> How to build preconditioner for *S*
	- -pc\_fieldsplit\_schur\_factorization\_type <diag,lower,upper,full> Which off-diagonal parts of the block factorization to use

## <span id="page-35-0"></span>Solver Configuration: No New Code

#### [ex62:](http://www.mcs.anl.gov/petsc/petsc-as/snapshots/petsc-dev/src/snes/examples/tutorials/ex62.c.html)  $P_2/P_1$  Stokes Problem on Unstructured Mesh

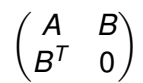
### <span id="page-36-0"></span>Solver Configuration: No New Code

# [ex62:](http://www.mcs.anl.gov/petsc/petsc-as/snapshots/petsc-dev/src/snes/examples/tutorials/ex62.c.html)  $P_2/P_1$  Stokes Problem on Unstructured Mesh Block-Jacobi (Exact)

-ksp\_type gmres -pc\_type fieldsplit -pc\_fieldsplit\_type additive -fieldsplit\_velocity\_ksp\_type preonly -fieldsplit\_velocity\_pc\_type lu -fieldsplit\_pressure\_ksp\_type preonly -fieldsplit\_pressure\_pc\_type jacobi

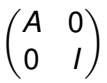

 $298$ 

### <span id="page-37-0"></span>Solver Configuration: No New Code

# [ex62:](http://www.mcs.anl.gov/petsc/petsc-as/snapshots/petsc-dev/src/snes/examples/tutorials/ex62.c.html)  $P_2/P_1$  Stokes Problem on Unstructured Mesh Block-Jacobi (Inexact)

-ksp\_type fgmres -pc\_type fieldsplit -pc\_fieldsplit\_type additive -fieldsplit\_velocity\_ksp\_type preonly -fieldsplit\_velocity\_pc\_type gamg -fieldsplit\_pressure\_ksp\_type preonly -fieldsplit\_pressure\_pc\_type jacobi

$$
\begin{pmatrix} \hat{A} & 0 \\ 0 & I \end{pmatrix}
$$

### <span id="page-38-0"></span>Solver Configuration: No New Code

# [ex62:](http://www.mcs.anl.gov/petsc/petsc-as/snapshots/petsc-dev/src/snes/examples/tutorials/ex62.c.html)  $P_2/P_1$  Stokes Problem on Unstructured Mesh Gauss-Seidel (Inexact)

-ksp\_type fgmres -pc\_type fieldsplit -pc\_fieldsplit\_type multiplicative -fieldsplit\_velocity\_ksp\_type preonly -fieldsplit\_velocity\_pc\_type gamg -fieldsplit\_pressure\_ksp\_type preonly -fieldsplit\_pressure\_pc\_type jacobi

$$
\begin{pmatrix} \hat{A} & B \\ 0 & I \end{pmatrix}
$$

. . . . . .

 $298$ 

### <span id="page-39-0"></span>Solver Configuration: No New Code

# [ex62:](http://www.mcs.anl.gov/petsc/petsc-as/snapshots/petsc-dev/src/snes/examples/tutorials/ex62.c.html)  $P_2/P_1$  Stokes Problem on Unstructured Mesh

#### Gauss-Seidel (Inexact)

```
-ksp_type fgmres -pc_type fieldsplit -pc_fieldsplit_type multiplicative
-pc_fieldsplit_0_fields 1 -pc_fieldsplit_1_fields 0
-fieldsplit_velocity_ksp_type preonly -fieldsplit_velocity_pc_type gamg
 -fieldsplit_pressure_ksp_type preonly -fieldsplit_pressure_pc_type jacobi
```

$$
\begin{pmatrix} I & B^T \\ 0 & \hat{A} \end{pmatrix}
$$

 $298$ 

≮ ロ ▶ ⊀ 御 ▶ ⊀ 君 ▶ ∢ 君 ▶ │ 君

### <span id="page-40-0"></span>Solver Configuration: No New Code

### [ex62:](http://www.mcs.anl.gov/petsc/petsc-as/snapshots/petsc-dev/src/snes/examples/tutorials/ex62.c.html)  $P_2/P_1$  Stokes Problem on Unstructured Mesh

#### Diagonal Schur Complement

```
-ksp_type fgmres -pc_type fieldsplit -pc_fieldsplit_type_schur
-pc_fieldsplit_schur_factorization_type diag
-fieldsplit_velocity_ksp_type preonly -fieldsplit_velocity_pc_type gamg
-fieldsplit pressure ksp_type_minres -fieldsplit_pressure_pc_type_none
```

$$
\begin{pmatrix} \hat{A} & 0 \\ 0 & -\hat{S} \end{pmatrix}
$$

### <span id="page-41-0"></span>Solver Configuration: No New Code

### [ex62:](http://www.mcs.anl.gov/petsc/petsc-as/snapshots/petsc-dev/src/snes/examples/tutorials/ex62.c.html)  $P_2/P_1$  Stokes Problem on Unstructured Mesh

#### Lower Schur Complement

```
-ksp_type fgmres -pc_type fieldsplit -pc_fieldsplit_type_schur
-pc_fieldsplit_schur_factorization_type lower
-fieldsplit_velocity_ksp_type preonly -fieldsplit_velocity_pc_type gamg
-fieldsplit pressure ksp_type_minres -fieldsplit_pressure_pc_type_none
```
 $\hat{A}$  0  $B^{\mathcal{T}}$   $\hat{S}$  $\setminus$ 

 $\Omega$ 

≮ ロ ▶ ⊀ 御 ▶ ⊀ 君 ▶ ∢ 君 ▶ │ 君

### <span id="page-42-0"></span>Solver Configuration: No New Code

### [ex62:](http://www.mcs.anl.gov/petsc/petsc-as/snapshots/petsc-dev/src/snes/examples/tutorials/ex62.c.html)  $P_2/P_1$  Stokes Problem on Unstructured Mesh

#### Upper Schur Complement

```
-ksp_type fgmres -pc_type fieldsplit -pc_fieldsplit_type_schur
-pc_fieldsplit_schur_factorization_type upper
-fieldsplit_velocity_ksp_type preonly -fieldsplit_velocity_pc_type gamg
-fieldsplit pressure ksp_type_minres -fieldsplit_pressure_pc_type_none
```

$$
\begin{pmatrix} \hat{A} & B \\ & \hat{S} \end{pmatrix}
$$

 $\Omega$ 

イロト イ押ト イヨト イヨト ニヨ

## <span id="page-43-0"></span>Solver Configuration: No New Code

### [ex62:](http://www.mcs.anl.gov/petsc/petsc-as/snapshots/petsc-dev/src/snes/examples/tutorials/ex62.c.html)  $P_2/P_1$  Stokes Problem on Unstructured Mesh

#### Uzawa

```
-ksp_type fgmres -pc_type fieldsplit -pc_fieldsplit_type_schur
-pc_fieldsplit_schur_factorization_type upper
-fieldsplit_velocity_ksp_type preonly -fieldsplit_velocity_pc_type lu
-fieldsplit pressure ksp_type_richardson
-fieldsplit_pressure_ksp_max_its 1
```
 *A B S*ˆ λ

 $298$ 

イロト イ押ト イヨト イヨト ニヨ

### <span id="page-44-0"></span>Solver Configuration: No New Code

# [ex62:](http://www.mcs.anl.gov/petsc/petsc-as/snapshots/petsc-dev/src/snes/examples/tutorials/ex62.c.html)  $P_2/P_1$  Stokes Problem on Unstructured Mesh

#### Full Schur Complement

```
-ksp_type fgmres -pc_type fieldsplit -pc_fieldsplit_type_schur
-pc_fieldsplit_schur_factorization_type full
-fieldsplit_velocity_ksp_type preonly -fieldsplit_velocity_pc_type lu
-fieldsplit_pressure_ksp_rtol 1e-10 -fieldsplit_pressure_pc_type_jacobi
```

$$
\begin{pmatrix} I & 0 \ B^T A^{-1} & I \end{pmatrix} \begin{pmatrix} A & 0 \ 0 & S \end{pmatrix} \begin{pmatrix} I & A^{-1}B \ 0 & I \end{pmatrix}
$$

 $\Omega$ 

医毛囊 医牙囊

# <span id="page-45-0"></span>Solver Configuration: No New Code

# [ex62:](http://www.mcs.anl.gov/petsc/petsc-as/snapshots/petsc-dev/src/snes/examples/tutorials/ex62.c.html)  $P_2/P_1$  Stokes Problem on Unstructured Mesh

### SIMPLE

```
-ksp_type fgmres -pc_type fieldsplit -pc_fieldsplit_type_schur
-pc_fieldsplit_schur_factorization_type full
-fieldsplit_velocity_ksp_type preonly -fieldsplit_velocity_pc_type lu
-fieldsplit pressure ksp_rtol 1e-10 -fieldsplit_pressure_pc_type_jacobi
-fieldsplit_pressure_inner_ksp_type preonly
  -fieldsplit_pressure_inner_pc_type jacobi
-fieldsplit_pressure_upper_ksp_type preonly
  -fieldsplit_pressure_upper_pc_type jacobi
```

$$
\begin{pmatrix} I & 0 \\ B^T A^{-1} & I \end{pmatrix} \begin{pmatrix} A & 0 \\ 0 & B^T D_A^{-1} B \end{pmatrix} \begin{pmatrix} I & D_A^{-1} B \\ 0 & I \end{pmatrix}
$$

 $298$ 

イロト イ押 トイヨ トイヨ トーヨー

### <span id="page-46-0"></span>Solver Configuration: No New Code

### [ex62:](http://www.mcs.anl.gov/petsc/petsc-as/snapshots/petsc-dev/src/snes/examples/tutorials/ex62.c.html)  $P_2/P_1$  Stokes Problem on Unstructured Mesh

#### Least-Squares Commutator

-ksp\_type fgmres -pc\_type fieldsplit -pc\_fieldsplit\_type\_schur -pc\_fieldsplit\_schur\_factorization\_type\_full -pc fieldsplit schur precondition self -fieldsplit velocity ksp\_type gmres -fieldsplit velocity pc\_type lu -fieldsplit\_pressure\_ksp\_rtol 1e-5 -fieldsplit\_pressure\_pc\_type lsc

$$
\begin{pmatrix} I & 0 \ B^T A^{-1} & I \end{pmatrix} \begin{pmatrix} A & 0 \ 0 & \hat{S}_{\rm LSC} \end{pmatrix} \begin{pmatrix} I & A^{-1}B \ 0 & I \end{pmatrix}
$$

 $\Omega$ 

≮ ロ ▶ ⊀ 御 ▶ ⊀ 君 ▶ ∢ 君 ▶ │ 君

## <span id="page-47-0"></span>Solver Configuration: No New Code

# [ex31:](http://www.mcs.anl.gov/petsc/petsc-as/snapshots/petsc-dev/src/snes/examples/tutorials/ex31.c.html)  $P_2/P_1$  Stokes Problem with Temperature on Unstructured Mesh Additive Schwarz + Full Schur Complement

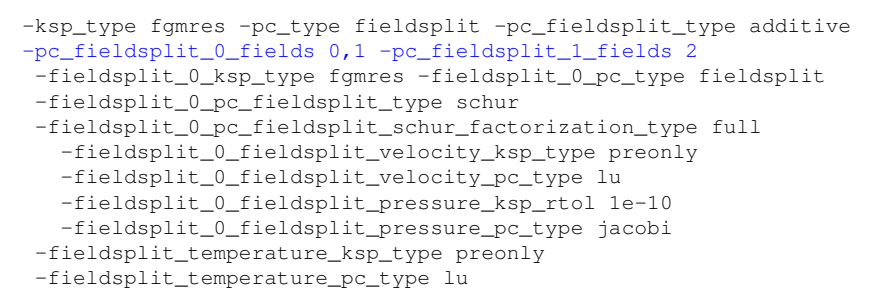

$$
\left(\begin{pmatrix} I & 0 \ B^T A^{-1} & I \end{pmatrix} \begin{pmatrix} \hat{A} & 0 \ 0 & \hat{S} \end{pmatrix} \begin{pmatrix} I & A^{-1}B \\ 0 & I \end{pmatrix} & 0 \\ 0 & L_T \end{pmatrix}
$$

 $298$ 

イロト イ押 トイヨ トイヨ トーヨー

## <span id="page-48-0"></span>Solver Configuration: No New Code

# [ex31:](http://www.mcs.anl.gov/petsc/petsc-as/snapshots/petsc-dev/src/snes/examples/tutorials/ex31.c.html)  $P_2/P_1$  Stokes Problem with Temperature on Unstructured Mesh Upper Schur Comp. + Full Schur Comp. + Least-Squares Comm.

-ksp\_type fgmres -pc\_type fieldsplit -pc\_fieldsplit\_type schur -pc\_fieldsplit\_0\_fields 0,1 -pc\_fieldsplit\_1\_fields 2 -pc\_fieldsplit\_schur\_factorization\_type upper -fieldsplit\_0\_ksp\_type fgmres -fieldsplit\_0\_pc\_type fieldsplit -fieldsplit\_0\_pc\_fieldsplit\_type schur -fieldsplit\_0\_pc\_fieldsplit\_schur\_factorization\_type full -fieldsplit\_0\_fieldsplit\_velocity\_ksp\_type preonly -fieldsplit\_0\_fieldsplit\_velocity\_pc\_type lu -fieldsplit\_0\_fieldsplit\_pressure\_ksp\_rtol 1e-10 -fieldsplit\_0\_fieldsplit\_pressure\_pc\_type jacobi -fieldsplit\_temperature\_ksp\_type gmres -fieldsplit\_temperature\_pc\_type lsc *I* 0 *B <sup>T</sup>A* −1 *I A*ˆ 0 0 *S*ˆ ! *I A*−1*B* 0 *I G* 0 *S*ˆ LSC 

#### <span id="page-49-0"></span>[ex55:](http://www.mcs.anl.gov/petsc/petsc-as/snapshots/petsc-dev/src/snes/examples/tutorials/ex55.c.html) Allen-Cahn problem in 2D

- constant mobility
- **o** triangular elements

#### Geometric multigrid method for saddle point variational inequalities:

./ex55 -ksp\_type famres -pc\_type mg -mg\_levels\_ksp\_type famres -mg\_levels\_pc\_type\_fieldsplit -mg\_levels\_pc\_fieldsplit\_detect\_saddle\_point -mg\_levels\_pc\_fieldsplit\_type schur -da\_grid\_x 65 -da\_grid\_y 65 -mg levels pc fieldsplit factorization type full -mg levels pc fieldsplit schur precondition user -mg\_levels\_fieldsplit\_1\_ksp\_type gmres -mg\_coarse\_ksp\_type preonly -mg levels fieldsplit 1 pc type none -mg coarse pc type svd -mg\_levels\_fieldsplit\_0\_ksp\_type preonly -mg\_levels\_fieldsplit\_0\_pc\_type sor -pc\_mg\_levels 5 -mg\_levels\_fieldsplit\_0\_pc\_sor\_forward -pc\_mg\_galerkin -snes\_vi\_monitor -ksp\_monitor\_true\_residual -snes\_atol 1.e-11 -mg\_levels\_ksp\_monitor -mg\_levels\_fieldsplit\_ksp\_monitor -mg\_levels\_ksp\_max\_it 2 -mg\_levels\_fieldsplit\_ksp\_max\_it 5

#### <span id="page-50-0"></span>[ex55:](http://www.mcs.anl.gov/petsc/petsc-as/snapshots/petsc-dev/src/snes/examples/tutorials/ex55.c.html) Allen-Cahn problem in 2D

Run flexible GMRES with 5 levels of multigrid as the preconditioner

Use the Galerkin process to compute the coarse grid operators

Use SVD as the coarse grid saddle point solver

イロト イ押ト イヨト イヨ

#### <span id="page-51-0"></span>[ex55:](http://www.mcs.anl.gov/petsc/petsc-as/snapshots/petsc-dev/src/snes/examples/tutorials/ex55.c.html) Allen-Cahn problem in 2D

### Run flexible GMRES with 5 levels of multigrid as the preconditioner

./ex55 -ksp\_type fgmres -pc\_type mg -pc\_mg\_levels 5  $-d$ a grid x 65  $-d$ a grid y 65

Use the Galerkin process to compute the coarse grid operators

Use SVD as the coarse grid saddle point solver

K ロ ▶ K 御 ▶ K 君 ▶ K 君

#### <span id="page-52-0"></span>[ex55:](http://www.mcs.anl.gov/petsc/petsc-as/snapshots/petsc-dev/src/snes/examples/tutorials/ex55.c.html) Allen-Cahn problem in 2D

#### Run flexible GMRES with 5 levels of multigrid as the preconditioner

```
./ex55 -ksp_type fgmres -pc_type mg -pc_mg_levels 5
 -da grid x 65 -da grid y 65
```
#### Use the Galerkin process to compute the coarse grid operators

-pc\_mg\_galerkin

Use SVD as the coarse grid saddle point solver

 $\Omega$ 

#### <span id="page-53-0"></span>[ex55:](http://www.mcs.anl.gov/petsc/petsc-as/snapshots/petsc-dev/src/snes/examples/tutorials/ex55.c.html) Allen-Cahn problem in 2D

#### Run flexible GMRES with 5 levels of multigrid as the preconditioner

```
./ex55 -ksp_type fgmres -pc_type mg -pc_mg_levels 5
 -da grid x 65 -da grid y 65
```
#### Use the Galerkin process to compute the coarse grid operators

```
-pc_mg_galerkin
```
#### Use SVD as the coarse grid saddle point solver

```
-mg_coarse_ksp_type_preonly -mg_coarse_pc_type_svd
```
 $\Omega$ 

イロト イ押ト イヨト イヨ

### <span id="page-54-0"></span>[ex55:](http://www.mcs.anl.gov/petsc/petsc-current/src/snes/examples/tutorials/ex55.c.html) Allen-Cahn problem in 2D

#### Smoother: Flexible GMRES (2 iterates) with a Schur complement PC

#### Schur complement solver: GMRES (5 iterates) with no preconditioner

#### Schur complement action: Use only the lower diagonal part of A00

K ロ ⊁ K 御 ⊁ K 君 ⊁ K 君 ⊁ …

D.

 $QQ$ 

#### <span id="page-55-0"></span>[ex55:](http://www.mcs.anl.gov/petsc/petsc-current/src/snes/examples/tutorials/ex55.c.html) Allen-Cahn problem in 2D

#### Smoother: Flexible GMRES (2 iterates) with a Schur complement PC

-mg\_levels\_ksp\_type fgmres -mg\_levels\_pc\_fieldsplit\_detect\_saddle\_point -mg\_levels\_ksp\_max\_it 2 -mg\_levels\_pc\_type fieldsplit -mg\_levels\_pc\_fieldsplit\_type\_schur -mg levels pc fieldsplit factorization type full -mg\_levels\_pc\_fieldsplit\_schur\_precondition diag

Schur complement solver: GMRES (5 iterates) with no preconditioner

Schur complement action: Use only the lower diagonal part of A00

イロトメ 倒 トメ ヨトメ ヨト ニヨー

 $299$ 

#### <span id="page-56-0"></span>[ex55:](http://www.mcs.anl.gov/petsc/petsc-current/src/snes/examples/tutorials/ex55.c.html) Allen-Cahn problem in 2D

#### Smoother: Flexible GMRES (2 iterates) with a Schur complement PC

-mg\_levels\_ksp\_type fgmres -mg\_levels\_pc\_fieldsplit\_detect\_saddle\_point -mg\_levels\_ksp\_max\_it 2 -mg\_levels\_pc\_type fieldsplit -mg\_levels\_pc\_fieldsplit\_type\_schur -mg levels pc fieldsplit factorization type full -mg\_levels\_pc\_fieldsplit\_schur\_precondition diag

#### Schur complement solver: GMRES (5 iterates) with no preconditioner

-mg levels fieldsplit 1 ksp type gmres -mg\_levels\_fieldsplit\_1\_pc\_type\_none -mg\_levels\_fieldsplit\_ksp\_max\_it 5

Schur complement action: Use only the lower diagonal part of A00

K ロ > K 個 > K 로 > K 로 > → 로 → K Q Q Q

#### <span id="page-57-0"></span>[ex55:](http://www.mcs.anl.gov/petsc/petsc-current/src/snes/examples/tutorials/ex55.c.html) Allen-Cahn problem in 2D

#### Smoother: Flexible GMRES (2 iterates) with a Schur complement PC

```
-mg_levels_ksp_type fgmres -mg_levels_pc_fieldsplit_detect_saddle_point
-mg_levels_ksp_max_it 2 -mg_levels_pc_type fieldsplit
-mg_levels_pc_fieldsplit_type_schur
-mg levels pc fieldsplit factorization type full
-mg_levels_pc_fieldsplit_schur_precondition diag
```
#### Schur complement solver: GMRES (5 iterates) with no preconditioner

```
-mg levels fieldsplit 1 ksp type gmres
-mg_levels_fieldsplit_1_pc_type_none -mg_levels_fieldsplit_ksp_max_it 5
```
#### Schur complement action: Use only the lower diagonal part of A00

```
-mg_levels_fieldsplit_0_ksp_type preonly
-mg_levels_fieldsplit_0_pc_type sor
-mg_levels_fieldsplit_0_pc_sor_forward
```
K ロ > K 個 > K 로 > K 로 > → 로 → K Q Q Q

## <span id="page-58-0"></span>**Outline**

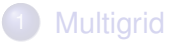

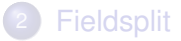

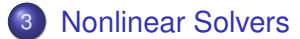

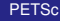

重 M. Knepley (UC) **[PETSc](#page-0-0) CAAM 520 37 / 53** 

E

×.

K ロ ⊁ K 伊 ⊁ K ミ ⊁

 $299$ 

# <span id="page-59-0"></span>3rd Party Solvers in PETSc

### [Complete table of solvers](http://www.mcs.anl.gov/petsc/petsc-as/documentation/linearsolvertable.html)

- **1** Sequential LU
	- ILUDT (SPARSEKIT2, Yousef Saad, U of MN)
	- EUCLID & PILUT (Hypre, David Hysom, LLNL)
	- ESSL (IBM)
	- SuperLU (Jim Demmel and Sherry Li, LBNL)
	- Matlab
	- UMFPACK (Tim Davis, U. of Florida)
	- LUSOL (MINOS, Michael Saunders, Stanford)
- <sup>2</sup> Parallel LU
	- MUMPS (Patrick Amestoy, IRIT)
	- SPOOLES (Cleve Ashcroft, Boeing)
	- SuperLU Dist (Jim Demmel and Sherry Li, LBNL)
- **3** Parallel Cholesky
	- DSCPACK (Padma Raghavan, Penn. State)
	- MUMPS (Patrick Amestoy, Toulouse)
	- CHOLMOD (Tim Davis, Florida)
- $\bullet$  $\bullet$  $\bullet$  XYTlib parallel direct solver (Paul Fisch[er a](#page-58-0)[n](#page-57-0)[d](#page-58-0)[H](#page-60-0)en[r](#page-58-0)[y](#page-92-0) [T](#page-57-0)[uf](#page-58-0)[o](#page-92-0)[,](#page-93-0) [A](#page-0-0)[NL](#page-97-0))

## <span id="page-60-0"></span>3rd Party Preconditioners in PETSc

### [Complete table of solvers](http://www.mcs.anl.gov/petsc/petsc-as/documentation/linearsolvertable.html)

- **1** Parallel ICC
	- BlockSolve95 (Mark Jones and Paul Plassman, ANL)
- <sup>2</sup> Parallel ILU
	- PaStiX (Faverge Mathieu, INRIA)
- <sup>3</sup> Parallel Sparse Approximate Inverse
	- Parasails (Hypre, Edmund Chow, LLNL)
	- SPAI 3.0 (Marcus Grote and Barnard, NYU)
- **4 Sequential Algebraic Multigrid** 
	- RAMG (John Ruge and Klaus Steuben, GMD)
	- SAMG (Klaus Steuben, GMD)
- **5** Parallel Algebraic Multigrid
	- Prometheus (Mark Adams, PPPL)
	- BoomerAMG (Hypre, LLNL)
	- ML (Trilinos, Ray Tuminaro and Jonathan Hu, SNL)

 $\Omega$ 

す悪き。

### <span id="page-61-0"></span>Always use **SNES**

Always use **SNES** instead of **KSP**:

- No more costly than linear solver
- Can accomodate unanticipated nonlinearities
- **Automatic iterative refinement**
- Callback interface can take advantage of problem structure

Jed actually recommends **TS**. . .

### <span id="page-62-0"></span>Always use **SNES**

Always use **SNES** instead of **KSP**:

- No more costly than linear solver
- Can accomodate unanticipated nonlinearities
- **Automatic iterative refinement**
- Callback interface can take advantage of problem structure

Jed actually recommends **TS**. . .

[Nonlinear Solvers](#page-63-0)

### <span id="page-63-0"></span>Flow Control for a PETSc Application

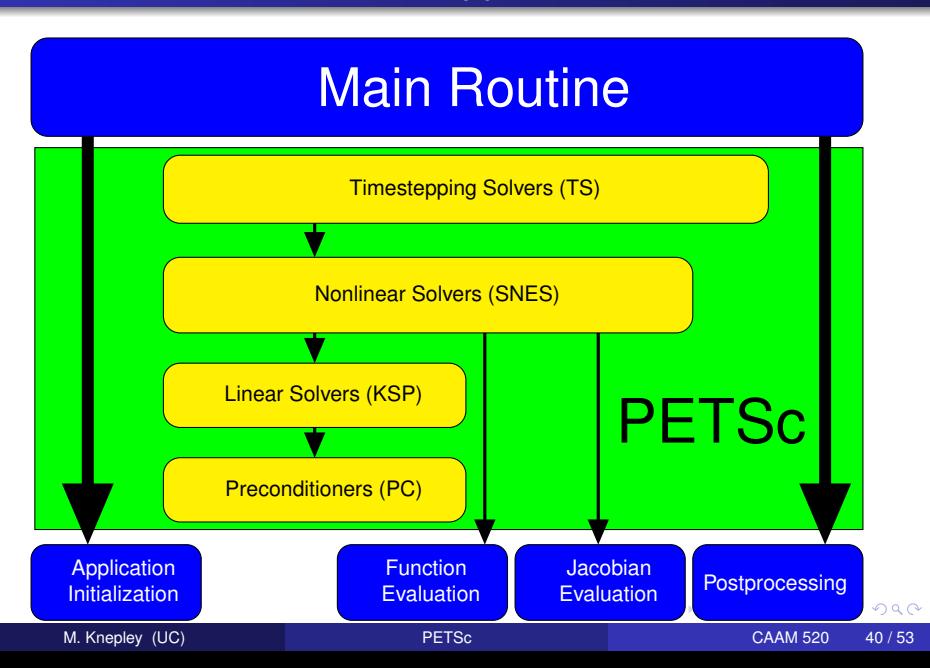

### <span id="page-64-0"></span>SNES Paradigm

The SNES interface is based upon callback functions

FormFunction(), set by SNESSetFunction()

FormJacobian(), set by SNESSetJacobian()

When PETSc needs to evaluate the nonlinear residual *F*(*x*),

- Solver calls the **user's** function
- $\bullet$  User function gets application state through the  $ctx$  variable
	- PETSc never sees application data

#### <span id="page-65-0"></span>User provided function calculates the nonlinear residual:

PetscErrorCode (\*func)(SNES snes,Vec x,Vec r,void \*ctx)

- $x$ : The current solution
- r: The residual
- ctx: The user context passed to SNESSetFunction()
	- Use this to pass application information, e.g. physical constants

#### <span id="page-66-0"></span>User provided function calculates the Jacobian:

PetscErrorCode (\*func)(SNES snes, Vec x, Mat \*J, Mat \*M, void \*ctx)

- $x$ : The current solution
- J: The Jacobian
- M: The Jacobian preconditioning matrix (possibly J itself)
- $ctx$ : The user context passed to SNESSetJacobian()
	- Use this to pass application information, e.g. physical constants
	- Alternatively, you can use
		- matrix-free finite difference approximation,  $\text{-snes\_mf}$
		- $\bullet$  finite difference approximation with coloring,  $\text{-snes\_fd}$

### <span id="page-67-0"></span>SNES Variants

- Picard iteration
- Line search/Trust region strategies
- Quasi-Newton
- Nonlinear CG/GMRES
- Nonlinear GS/ASM
- Nonlinear Multigrid (FAS)
- Variational inequality approaches

つひつ

### <span id="page-68-0"></span>New methods in SNES

LS, TR Newton-type with line search and trust region NRichardson Nonlinear Richardson, usually preconditioned VIRS, VISS reduced space and semi-smooth methods for variational inequalities QN Quasi-Newton methods like BFGS NGMRES Nonlinear GMRES NCG Nonlinear Conjugate Gradients SORQN SOR quasi-Newton GS Nonlinear Gauss-Seidel sweeps FAS Full approximation scheme (nonlinear multigrid) MS Multi-stage smoothers (in FAS for hyperbolic problems) Shell Your method, often used as a (nonlinear) preconditioner

### <span id="page-69-0"></span>Finite Difference Jacobians

PETSc can compute and explicitly store a Jacobian via 1st-order FD

**•** Dense

- Activated by -snes fd
- **Computed by SNESDefaultComputeJacobian()**
- Sparse via colorings (default)
	- Coloring is created by MatFDColoringCreate()
	- Computed by SNESDefaultComputeJacobianColor()

Can also use Matrix-free Newton-Krylov via 1st-order FD

- Activated by  $-$ snes mf without preconditioning
- Activated by -snes mf operator with user-defined preconditioning
	- Uses preconditioning matrix from SNESSetJacobian()

### <span id="page-70-0"></span>Driven Cavity Problem

#### [SNES ex19.c](http://www.mcs.anl.gov/petsc/petsc-current/src/snes/examples/tutorials/ex19.c.html)

```
./ex19 -lidvelocity 100 -grashof 1e2
 -da grid x 16 -da grid y 16 -da refine 2
 -snes_monitor_short -snes_converged_reason -snes_view
```
 $299$ 

≮ ロ ▶ ⊀ 御 ▶ ⊀ 君 ▶ ∢ 君 ▶ │ 君

### <span id="page-71-0"></span>Driven Cavity Problem

#### [SNES ex19.c](http://www.mcs.anl.gov/petsc/petsc-current/src/snes/examples/tutorials/ex19.c.html)

```
./ex19 -lidvelocity 100 -grashof 1e2
  -da grid x 16 -da grid y 16 -da refine 2
  -snes_monitor_short -snes_converged_reason_snes_view
lid velocity = 100, prandtl # = 1, grashof # = 1000 SNES Function norm 768.116
  1 SNES Function norm 658.288
  2 SNES Function norm 529.404
  3 SNES Function norm 377.51
  4 SNES Function norm 304.723
  5 SNES Function norm 2.59998
  6 SNES Function norm 0.00942733
  7 SNES Function norm 5.20667e-08
Nonlinear solve converged due to CONVERGED_FNORM_RELATIVE iterations 7
```
K @ ▶ K 로 K K 로 K \_ 로 L YO Q @
#### <span id="page-72-0"></span>[SNES ex19.c](http://www.mcs.anl.gov/petsc/petsc-current/src/snes/examples/tutorials/ex19.c.html)

```
./ex19 -lidvelocity 100 -grashof 1e4
 -da grid x 16 -da grid y 16 -da refine 2
 -snes_monitor_short -snes_converged_reason -snes_view
```
 $299$ 

≮ロトメ部 トメ君 トメ君 トッ君

#### <span id="page-73-0"></span>[SNES ex19.c](http://www.mcs.anl.gov/petsc/petsc-current/src/snes/examples/tutorials/ex19.c.html)

```
./ex19 -lidvelocity 100 -grashof 1e4
  -da grid x 16 -da grid y 16 -da refine 2
  -snes_monitor_short -snes_converged_reason_snes_view
lid velocity = 100, prandtl # = 1, grashof # = 100000 SNES Function norm 785.404
  1 SNES Function norm 663.055
  2 SNES Function norm 519.583
  3 SNES Function norm 360.87
  4 SNES Function norm 245.893
  5 SNES Function norm 1.8117
  6 SNES Function norm 0.00468828
  7 SNES Function norm 4.417e-08
```
Nonlinear solve converged due to CONVERGED\_FNORM\_RELATIVE iterations 7

K @ ▶ K 로 K K 로 K \_ 로 L YO Q @

#### <span id="page-74-0"></span>[SNES ex19.c](http://www.mcs.anl.gov/petsc/petsc-current/src/snes/examples/tutorials/ex19.c.html)

```
./ex19 -lidvelocity 100 -grashof 1e5
 -da grid x 16 -da grid y 16 -da refine 2
 -snes_monitor_short -snes_converged_reason -snes_view
```
 $299$ 

K ロ ▶ K @ ▶ K 경 ▶ K 경 ▶ 《 경 〉

#### <span id="page-75-0"></span>[SNES ex19.c](http://www.mcs.anl.gov/petsc/petsc-current/src/snes/examples/tutorials/ex19.c.html)

```
./ex19 -lidvelocity 100 -grashof 1e5
 -da grid x 16 -da grid y 16 -da refine 2
 -snes_monitor_short -snes_converged_reason -snes_view
```

```
lid velocity = 100, prandtl # = 1, grashof # = 1000000 SNES Function norm 1809.96
Nonlinear solve did not converge due to DIVERGED_LINEAR_SOLVE iterations 0
```
K □ ▶ K @ ▶ K 로 ▶ K 로 ▶ 『 콘 │ ⊙ Q ⊙

#### <span id="page-76-0"></span>[SNES ex19.c](http://www.mcs.anl.gov/petsc/petsc-current/src/snes/examples/tutorials/ex19.c.html)

```
./ex19 -lidvelocity 100 -grashof 1e5
  -da grid x 16 -da grid y 16 -da refine 2 -pc type lu
  -snes_monitor_short -snes_converged_reason_snes_view
lid velocity = 100, prandtl # = 1, grashof # = 1000000 SNES Function norm 1809.96
  1 SNES Function norm 1678.37
  2 SNES Function norm 1643.76
  3 SNES Function norm 1559.34
  4 SNES Function norm 1557.6
  5 SNES Function norm 1510.71
  6 SNES Function norm 1500.47
  7 SNES Function norm 1498.93
  8 SNES Function norm 1498.44
  9 SNES Function norm 1498.27
 10 SNES Function norm 1498.18
 11 SNES Function norm 1498.12
 12 SNES Function norm 1498.11
 13 SNES Function norm 1498.11
 14 SNES Function norm 1498.11
```
...

K ロ > K 個 > K 로 > K 로 > → 로 → K Q Q Q

# <span id="page-77-0"></span>Why isn't SNES converging?

- The Jacobian is wrong (maybe only in parallel)
	- **Check with** -snes\_type test and -snes\_mf\_operator -pc\_type lu
- The linear system is not solved accurately enough
	- $\bullet$  Check with  $-pc$  type lu
	- Check -ksp\_monitor\_true\_residual, try right preconditioning
- The Jacobian is singular with inconsistent right side
	- Use **MatNullSpace** to inform the **KSP** of a known null space
	- Use a different Krylov method or preconditioner
- The nonlinearity is just really strong
	- Run with -info or -snes ls monitor to see line search
	- Try using trust region instead of line search  $-$ snes type tr
	- Try grid sequencing if possible -snes\_grid\_sequence
	- **•** Use a continuation

 $\Omega$ 

**≮ロト ⊀ 倒 ト ⊀ ヨ ト** 

### <span id="page-78-0"></span>Nonlinear Preconditioning

#### **[PC](http://www.mcs.anl.gov/petsc/petsc-dev/docs/manualpages/PC/PC.html)** preconditions **[KSP](http://www.mcs.anl.gov/petsc/petsc-dev/docs/manualpages/KSP/KSP.html) [SNES](http://www.mcs.anl.gov/petsc/petsc-dev/docs/manualpages/SNES/SNES.html)** preconditions **[SNES](http://www.mcs.anl.gov/petsc/petsc-dev/docs/manualpages/SNES/SNES.html)**

-ksp\_type gmres -snes type ngmres

-pc\_type richardson -npc snes type nrichardson

メ御 ドメ 君 ドメ 君

 $298$ 

### <span id="page-79-0"></span>Nonlinear Preconditioning

#### **[PC](http://www.mcs.anl.gov/petsc/petsc-dev/docs/manualpages/PC/PC.html)** preconditions **[KSP](http://www.mcs.anl.gov/petsc/petsc-dev/docs/manualpages/KSP/KSP.html) [SNES](http://www.mcs.anl.gov/petsc/petsc-dev/docs/manualpages/SNES/SNES.html)** preconditions **[SNES](http://www.mcs.anl.gov/petsc/petsc-dev/docs/manualpages/SNES/SNES.html)**

-ksp\_type gmres -snes type ngmres

-pc\_type richardson -npc\_snes\_type nrichardson

**REA** 

 $298$ 

### <span id="page-80-0"></span>Nonlinear Use Cases

#### **Warm start Newton**

```
-snes type newtonls
-npc snes type nrichardson -npc snes max it 5
```
#### **Cleanup noisy Jacobian**

-snes\_type ngmres -snes\_ngmres m 5 -npc snes type newtonls

#### **Additive-Schwarz Preconditioned Inexact Newton**

-snes\_type aspin -snes\_npc\_side left -npc\_snes\_type nasm -npc\_snes\_nasm\_type restrict

KET KALLAS YER EL VOOR

#### <span id="page-81-0"></span>Nonlinear Preconditioning

./ex19 -lidvelocity 100 -grashof 5e4 -da\_refine 4 -snes\_monitor\_short -snes type newtonls -snes converged reason -pc\_type lu

```
lid velocity = 100, prandtl # = 1, grashof # = 500000 SNES Function norm 1228.95
  1 SNES Function norm 1132.29
  2 SNES Function norm 1026.17
  3 SNES Function norm 925.717
  4 SNES Function norm 924.778
  5 SNES Function norm 836.867
  .
  .
.
21 SNES Function norm 585.143
22 SNES Function norm 585.142
23 SNES Function norm 585.142
 24 SNES Function norm 585.142
  .
  .
.
```
K ロ > K 個 > K 로 > K 로 > → 로 → K Q Q Q

### <span id="page-82-0"></span>Nonlinear Preconditioning

./ex19 -lidvelocity 100 -grashof 5e4 -da\_refine 4 -snes\_monitor\_short -snes type fas -snes converged reason -fas levels snes type gs -fas levels snes max it 6

lid velocity = 100, prandtl  $# = 1$ , grashof  $# = 50000$ 

- 0 SNES Function norm 1228.95
- 1 SNES Function norm 574.793
- 2 SNES Function norm 513.02
- 3 SNES Function norm 216.721
- 4 SNES Function norm 85.949

Nonlinear solve did not converge due to DIVERGED\_INNER iterations 4

K □ ▶ K @ ▶ K 로 ▶ K 로 ▶ 『로 → ⊙ Q ⊙

### <span id="page-83-0"></span>Nonlinear Preconditioning

```
./ex19 -lidvelocity 100 -grashof 5e4 -da_refine 4 -snes_monitor_short
-snes type fas -snes converged reason
-fas levels snes type gs -fas levels snes max it 6
 -fas coarse snes converged reason
```
lid velocity = 100, prandtl  $# = 1$ , grashof  $# = 50000$ 

- 0 SNES Function norm 1228.95 Nonlinear solve converged due to CONVERGED\_FNORM\_RELATIVE its 12
- 1 SNES Function norm 574.793 Nonlinear solve did not converge due to DIVERGED\_MAX\_IT its 50
- 2 SNES Function norm 513.02

Nonlinear solve did not converge due to DIVERGED\_MAX\_IT its 50

- 3 SNES Function norm 216.721 Nonlinear solve converged due to CONVERGED\_FNORM\_RELATIVE its 22
- 4 SNES Function norm 85.949

Nonlinear solve did not converge due to DIVERGED\_LINE\_SEARCH its 42 Nonlinear solve did not converge due to DIVERGED\_INNER iterations 4

K ロ ▶ K 個 ▶ K 로 ▶ K 로 ▶ - 로 - K 9 Q @

### <span id="page-84-0"></span>Nonlinear Preconditioning

```
./ex19 -lidvelocity 100 -grashof 5e4 -da_refine 4 -snes_monitor_short
-snes type fas -snes converged reason
-fas levels snes type gs -fas levels snes max it 6
  -fas coarse snes linesearch type basic
  -fas_coarse_snes_converged_reason
lid velocity = 100, prandtl # = 1, grashof # = 500000 SNES Function norm 1228.95
    Nonlinear solve converged due to CONVERGED_FNORM_RELATIVE its 6
  .
.
.
 47 SNES Function norm 78.8401
    Nonlinear solve converged due to CONVERGED_FNORM_RELATIVE its 5
 48 SNES Function norm 73.1185
    Nonlinear solve converged due to CONVERGED_FNORM_RELATIVE its 6
 49 SNES Function norm 78.834
    Nonlinear solve converged due to CONVERGED_FNORM_RELATIVE its 5
 50 SNES Function norm 73.1176
    Nonlinear solve converged due to CONVERGED_FNORM_RELATIVE its 6
  .
.
.
```
K ロ ▶ K 個 ▶ K 로 ▶ K 로 ▶ - 로 - K 9 Q @

### <span id="page-85-0"></span>Nonlinear Preconditioning

```
./ex19 -lidvelocity 100 -grashof 5e4 -da_refine 4 -snes_monitor_short
-snes type nrichardson -npc snes max it 1 -snes converged reason
-npc_snes_type fas -npc_fas_coarse_snes_converged_reason
 -npc_fas_levels_snes_type gs -npc_fas_levels_snes_max_it 6
 -npc fas coarse snes linesearch type basic
```
lid velocity = 100, prandtl  $# = 1$ , grashof  $# = 50000$ 0 SNES Function norm 1228.95 Nonlinear solve converged due to CONVERGED\_FNORM\_RELATIVE its 6 1 SNES Function norm 552.271 Nonlinear solve converged due to CONVERGED\_FNORM\_RELATIVE its 27 2 SNES Function norm 173.45 Nonlinear solve converged due to CONVERGED\_FNORM\_RELATIVE its 45 . . . 43 SNES Function norm 3.45407e-05 Nonlinear solve converged due to CONVERGED\_SNORM\_RELATIVE its 2 44 SNES Function norm 1.6141e-05 Nonlinear solve converged due to CONVERGED\_SNORM\_RELATIVE its 2 45 SNES Function norm 9.13386e-06 Nonlinear solve converged due to CONVERGED\_FNO[RM\\_](#page-84-0)[RE](#page-86-0)[L](#page-80-0)[A](#page-81-0)[T](#page-91-0)[IV](#page-92-0)[E](#page-57-0) [i](#page-92-0)[t](#page-93-0)[e](#page-57-0)[r](#page-58-0)[a](#page-92-0)t[io](#page-0-0)[ns](#page-97-0) 45

### <span id="page-86-0"></span>Nonlinear Preconditioning

```
./ex19 -lidvelocity 100 -grashof 5e4 -da_refine 4 -snes_monitor_short
-snes type ngmres -npc snes max it 1 -snes converged reason
-npc_snes_type fas -npc_fas_coarse_snes_converged_reason
 -npc_fas_levels_snes_type gs -npc_fas_levels_snes_max_it 6
 -npc_fas_coarse_snes_linesearch_type basic
```
lid velocity = 100, prandtl  $# = 1$ , grashof  $# = 50000$ 0 SNES Function norm 1228.95 Nonlinear solve converged due to CONVERGED\_FNORM\_RELATIVE its 6 1 SNES Function norm 538.605 Nonlinear solve converged due to CONVERGED\_FNORM\_RELATIVE its 13 2 SNES Function norm 178.005 Nonlinear solve converged due to CONVERGED\_FNORM\_RELATIVE its 24 . . . 27 SNES Function norm 0.000102487 Nonlinear solve converged due to CONVERGED\_FNORM\_RELATIVE its 2 28 SNES Function norm 4.2744e-05 Nonlinear solve converged due to CONVERGED\_SNORM\_RELATIVE its 2 29 SNES Function norm 1.01621e-05 Nonlinear solve converged due to CONVERGED\_FNO[RM\\_](#page-85-0)[RE](#page-87-0)[L](#page-80-0)[A](#page-81-0)[T](#page-91-0)[IV](#page-92-0)[E](#page-57-0) [i](#page-92-0)[t](#page-93-0)[e](#page-57-0)[r](#page-58-0)[a](#page-92-0)t[io](#page-0-0)[ns](#page-97-0) 29

### <span id="page-87-0"></span>Nonlinear Preconditioning

```
./ex19 -lidvelocity 100 -grashof 5e4 -da_refine 4 -snes_monitor_short
 -snes type ngmres -npc snes max it 1 -snes converged reason
 -npc_snes_type fas -npc_fas_coarse_snes_converged_reason
 -npc_fas_levels_snes_type newtonls -npc_fas_levels_snes_max_it 6
  -npc_fas_levels_snes_linesearch_type_basic
  -npc_fas_levels_snes_max_linear_solve_fail 30
  -npc_fas_levels_ksp_max_it 20 -npc_fas_levels_snes_converged_reason
  -npc_fas_coarse_snes_linesearch_type basic
lid velocity = 100, prandtl # = 1, grashof # = 50000
  0 SNES Function norm 1228.95
    Nonlinear solve did not converge due to DIVERGED_MAX_IT its 6
    .
.
.
        Nonlinear solve converged due to CONVERGED_SNORM_RELATIVE its 1
    .
    .
.
  1 SNES Function norm 0.1935
  2 SNES Function norm 0.0179938
  3 SNES Function norm 0.00223698
  4 SNES Function norm 0.000190461
  5 SNES Function norm 1.6946e-06
Nonlinear solve converged due to CONVERGED_FNORM_RELATIVE iterations 5
```
K ロ ▶ K 個 ▶ K 로 ▶ K 로 ▶ - 로 - K 9 Q @

### <span id="page-88-0"></span>Nonlinear Preconditioning

```
./ex19 -lidvelocity 100 -grashof 5e4 -da_refine 4 -snes_monitor_short
-snes type composite -snes composite type additiveoptimal
-snes_composite_sneses fas,newtonls -snes_converged_reason
-sub 0 fas levels snes type gs -sub 0 fas levels snes max it 6
  -sub_0_fas_coarse_snes_linesearch_type basic
-sub 1_snes_linesearch_type basic -sub_1_pc_type mg
```
lid velocity = 100, prandtl  $# = 1$ , grashof  $# = 50000$ 

- 0 SNES Function norm 1228.95
- 1 SNES Function norm 541.462
- 2 SNES Function norm 162.92
- 3 SNES Function norm 48.8138
- 4 SNES Function norm 11.1822
- 5 SNES Function norm 0.181469
- 6 SNES Function norm 0.00170909
- 7 SNES Function norm 3.24991e-08

Nonlinear solve converged due to CONVERGED\_FNORM\_RELATIVE iterations 7

K ロ > K 個 > K 로 > K 로 > → 로 → K Q Q Q

### <span id="page-89-0"></span>Nonlinear Preconditioning

```
./ex19 -lidvelocity 100 -grashof 5e4 -da_refine 4 -snes_monitor_short
-snes type composite -snes composite type multiplicative
-snes_composite_sneses_fas,newtonls -snes_converged_reason
-sub_0_fas_levels_snes_type_qs_-sub_0_fas_levels_snes_max_it 6
  -sub 0 fas coarse snes linesearch type basic
-sub 1 snes linesearch type basic -sub 1 pc type mg
```
lid velocity = 100, prandtl  $# = 1$ , grashof  $# = 50000$ 0 SNES Function norm 1228.95 1 SNES Function norm 544.404 2 SNES Function norm 18.2513 3 SNES Function norm 0.488689 4 SNES Function norm 0.000108712 5 SNES Function norm 5.68497e-08

Nonlinear solve converged due to CONVERGED\_FNORM\_RELATIVE iterations 5

K ロ > K 個 > K 로 > K 로 > → 로 → K Q Q Q

# <span id="page-90-0"></span>Nonlinear Preconditioning

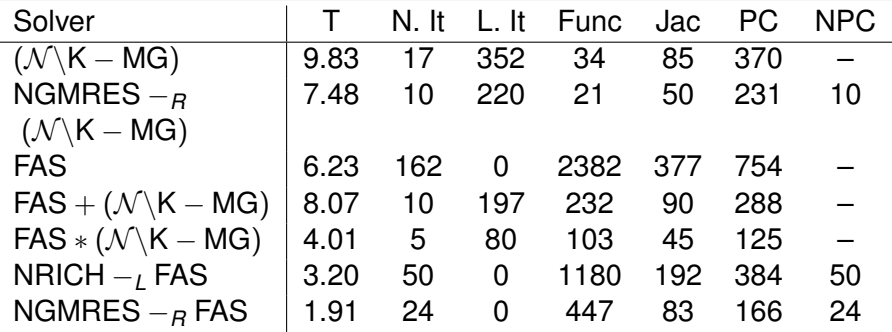

 $299$ 

**≮ロト ⊀ 倒 ト ⊀ ミト** 

### <span id="page-91-0"></span>Nonlinear Preconditioning

# See discussion in:

# **Composing scalable nonlinear solvers**, Peter Brune, Matthew Knepley, Barry Smith, and Xuemin Tu, ANL/MCS-P2010-0112, Argonne National Laboratory, 2012. <http://www.mcs.anl.gov/uploads/cels/papers/P2010-0112.pdf>

つひひ

## <span id="page-92-0"></span>Visualizing Solvers

#### This shows how to visualize a nested solver configuration:

```
./ex19 -da_refine 1 -pc_type fieldsplit -fieldsplit_x_velocity_pc_type mg
 -fieldsplit_x_velocity_mg_coarse_pc_type svd
 -snes view draw -draw pause -2 -geometry 0.0.600.600
```
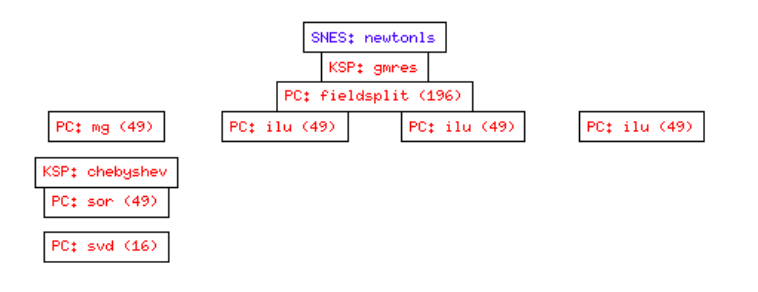

 $298$ 

イロト イ押 トイラト イラト

### <span id="page-93-0"></span>**Conclusions**

# PETSc can help you:

#### **e** easily construct a code to test your ideas

- Lots of code construction, management, and debugging tools
- scale an existing code to large or distributed machines Using FormFunctionLocal() and scalable linear algebra

### **•** incorporate more scalable or higher performance algorithms

• Such as domain decomposition, fieldsplit, and multigrid

#### • tune your code to new architectures

Using profiling tools and specialized implementations

### <span id="page-94-0"></span>**Conclusions**

# PETSc can help you:

#### **e** easily construct a code to test your ideas

- Lots of code construction, management, and debugging tools
- scale an existing code to large or distributed machines Using FormFunctionLocal() and scalable linear algebra

### **•** incorporate more scalable or higher performance algorithms

• Such as domain decomposition, fieldsplit, and multigrid

#### • tune your code to new architectures

Using profiling tools and specialized implementations

# <span id="page-95-0"></span>PETSc can help you:

- **e** easily construct a code to test your ideas
	- Lots of code construction, management, and debugging tools
- scale an existing code to large or distributed machines
	- Using FormFunctionLocal() and scalable linear algebra
- **•** incorporate more scalable or higher performance algorithms • Such as domain decomposition, fieldsplit, and multigrid
- tune your code to new architectures
	- Using profiling tools and specialized implementations

# <span id="page-96-0"></span>PETSc can help you:

- **e** easily construct a code to test your ideas
	- Lots of code construction, management, and debugging tools
- scale an existing code to large or distributed machines
	- Using FormFunctionLocal() and scalable linear algebra
- **•** incorporate more scalable or higher performance algorithms
	- Such as domain decomposition, fieldsplit, and multigrid
- tune your code to new architectures
	- Using profiling tools and specialized implementations

# <span id="page-97-0"></span>PETSc can help you:

- **e** easily construct a code to test your ideas
	- Lots of code construction, management, and debugging tools
- scale an existing code to large or distributed machines
	- Using FormFunctionLocal() and scalable linear algebra
- **•** incorporate more scalable or higher performance algorithms
	- Such as domain decomposition, fieldsplit, and multigrid
- tune your code to new architectures
	- Using profiling tools and specialized implementations

つひつ